| cores | Runtime  | % Improvement |
|-------|----------|---------------|
| 1     | 09:17.00 |               |
| 2     | 08:23.00 | -9.69%        |
| 3     | 08:08.00 | -12.39%       |
| 4     | 07:59.00 | -14.00%       |
| 8     | 08:01.00 | -13.64%       |

10 iterations

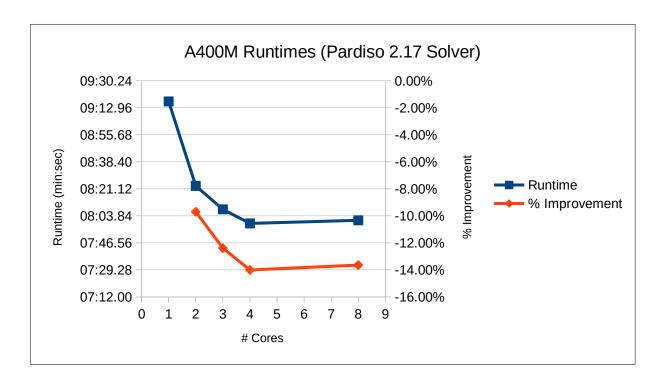

wait for results to transfer back to mecway, before reading solution time spooles won't run this model add copy of mkl\_intel\_thread.1.dll renamed to mkl\_intel\_thread.dll add mkl\_sequential.1.dll

| cores | pardiso 2.17 | pastix static 2.18 | pastix dynamic 2.18 |
|-------|--------------|--------------------|---------------------|
| 1     | 09:17.00     | 11:34.00           | 10:56.00            |
| 2     | 08:23.00     | 08:30.00           | 08:17.00            |
| 3     | 08:08.00     | 07:52.00           | 07:29.00            |
| 4     | 07:59.00     | 08:32.00           | 07:56.00            |
| 8     | 08:01.00     | 11:25.00           | 10:22.00            |

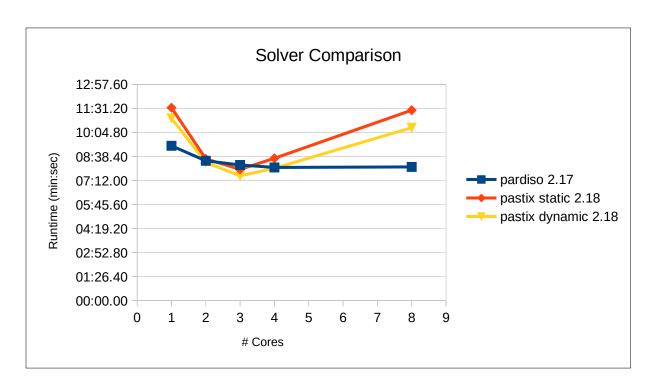

| cores | Runtime  | % Improvement |
|-------|----------|---------------|
| 1     | 09:17.00 |               |
| 2     | 07:18.00 | -21.36%       |
| 3     | 07:01.00 | -24.42%       |
| 4     | 06:25.00 | -30.88%       |
| 8     | 06:21.00 | -31.60%       |

10 iterations

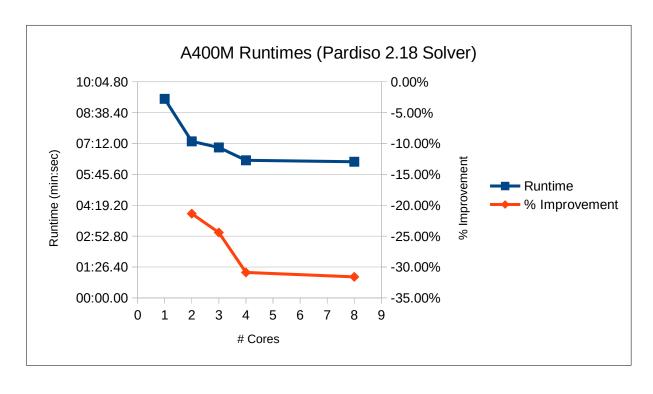

wait for results to transfer back to mecway, before reading solution time spooles won't run this model

## This sheet has results using the following env vars:

MKL\_INTERFACE\_LAYER=LP64
MKL\_THREADING\_LAYER=INTEL

confirmed adding mkl\_avx512.1.dll provides a big speedup

| cores | pardiso 2.17 | pardiso 2.18 | pastix static 2.18 | pastix dynamic 2.18 |
|-------|--------------|--------------|--------------------|---------------------|
| 1     | 09:17.00     | 09:17.00     | 11:34.00           | 10:56.00            |
| 2     | 08:23.00     | 07:18.00     | 08:30.00           | 08:17.00            |
| 3     | 08:08.00     | 07:01.00     | 07:52.00           | 07:29.00            |
| 4     | 07:59.00     | 06:25.00     | 08:32.00           | 07:56.00            |
| 8     | 08:01.00     | 06:21.00     | 11:25.00           | 10:22.00            |

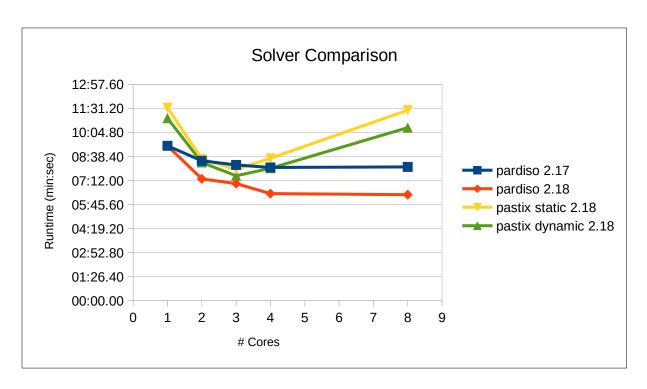

| cores | Runtime  | % Improvement |
|-------|----------|---------------|
| 1     | 11:34.00 |               |
| 2     | 08:30.00 | -26.51%       |
| 3     | 07:52.00 | -31.99%       |
| 4     | 08:32.00 | -26.22%       |
| 8     | 11:25.00 | -1.30%        |

10 iterations

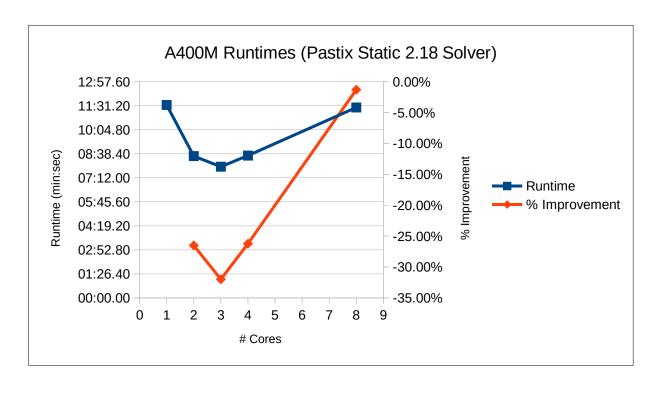

wait for results to transfer back to mecway, before reading solution time spooles won't run this model pastix using 1-2 more cores than allotted

| cores | pardiso 2.18 | pastix static 2.18 | % diff |
|-------|--------------|--------------------|--------|
| 1     | 09:17.00     | 11:34.00           | 19.74% |
| 2     | 07:18.00     | 08:30.00           | 14.12% |
| 3     | 07:01.00     | 07:52.00           | 10.81% |
| 4     | 06:25.00     | 08:32.00           | 24.80% |
| 8     | 06:21.00     | 11:25.00           | 44.38% |

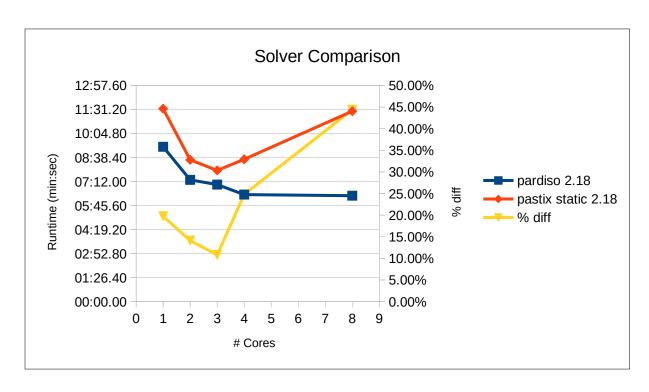

| cores | Runtime  | % Improvement |
|-------|----------|---------------|
| 1     | 11:54.00 |               |
| 2     | 07:52.00 | -33.89%       |
| 3     | 07:17.00 | -38.80%       |
| 4     | 07:36.00 | -36.13%       |
| 8     | 08:28.00 | -28.85%       |

10 iterations

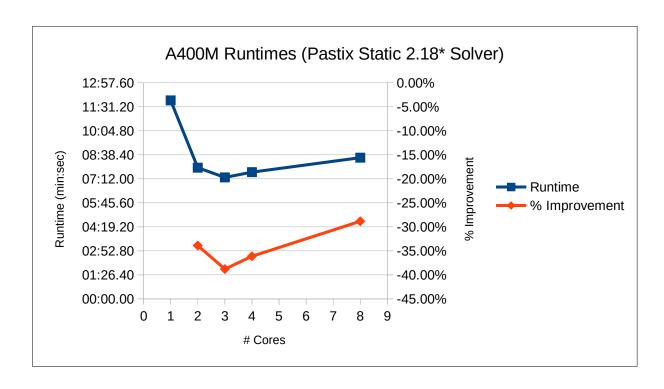

wait for results to transfer back to mecway, before reading solution time spooles won't run this model

## This sheet has results using the following env vars:

OPENBLAS\_NUM\_THREADS = 1 PASTIX\_MIXED\_PRECISION = 1

using the above two env vars stopped pastix from exceeding alotted cores

| cores | pardiso 2.18 | pastix static 2.18* | % diff |
|-------|--------------|---------------------|--------|
| 1     | 09:17.00     | 11:54.00            | 21.99% |
| 2     | 07:18.00     | 07:52.00            | 7.20%  |
| 3     | 07:01.00     | 07:17.00            | 3.66%  |
| 4     | 06:25.00     | 07:36.00            | 15.57% |
| 8     | 06:21.00     | 08:28.00            | 25.00% |

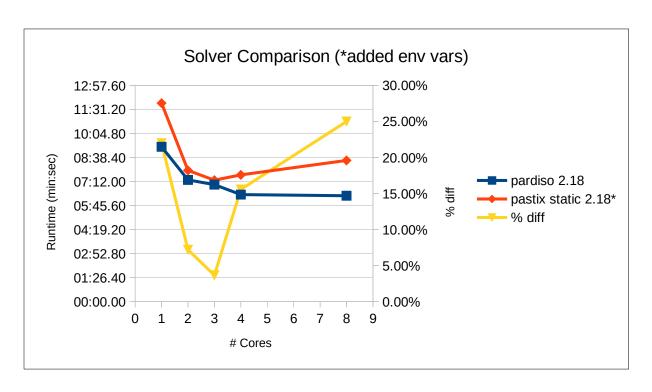

| cores | Runtime  | % Improvement |
|-------|----------|---------------|
| 1     | 10:56.00 |               |
| 2     | 08:17.00 | -24.24%       |
| 3     | 07:29.00 | -31.55%       |
| 4     | 07:56.00 | -27.44%       |
| 8     | 10:22.00 | -5.18%        |

10 iterations

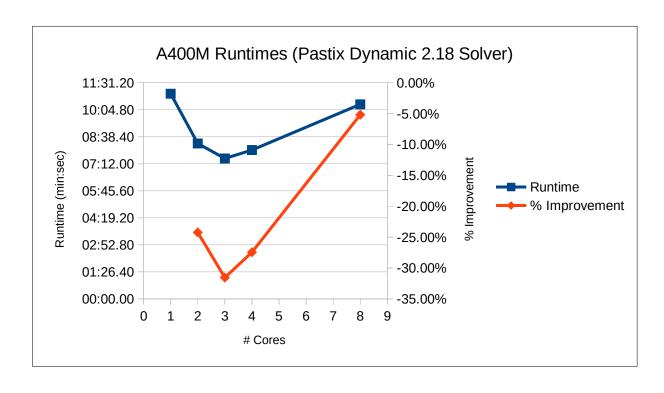

wait for results to transfer back to mecway, before reading solution time spooles won't run this model pastix using 1-2 more cores than allotted

| cores | pastix static 2.18 | pastix dynamic 2.18 | % diff  |
|-------|--------------------|---------------------|---------|
| 1     | 11:34.00           | 10:56.00            | -5.79%  |
| 2     | 08:30.00           | 08:17.00            | -2.62%  |
| 3     | 07:52.00           | 07:29.00            | -5.12%  |
| 4     | 08:32.00           | 07:56.00            | -7.56%  |
| 8     | 11:25.00           | 10:22.00            | -10.13% |

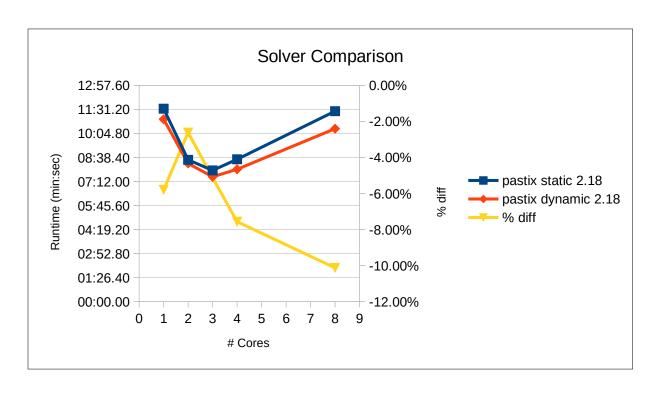

| cores | pardiso 2.17 | pastix dynamic 2.18 | % diff |
|-------|--------------|---------------------|--------|
| 1     | 09:17.00     | 10:56.00            | 15.09% |
| 2     | 08:23.00     | 08:17.00            | -1.21% |
| 3     | 08:08.00     | 07:29.00            | -8.69% |
| 4     | 07:59.00     | 07:56.00            | -0.63% |
| 8     | 08:01.00     | 10:22.00            | 22.67% |

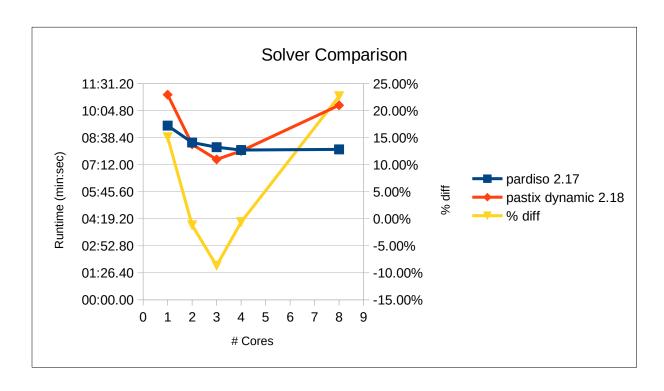

| cores | Runtime  | % Improvement |
|-------|----------|---------------|
| 1     | 10:44.00 |               |
| 2     | 07:53.00 | -26.55%       |
| 3     | 07:03.00 | -34.32%       |
| 4     | 07:36.00 | -29.19%       |
| 8     | 09:05.00 | -15.37%       |

10 iterations

3 06:42.00 3 06:57.00

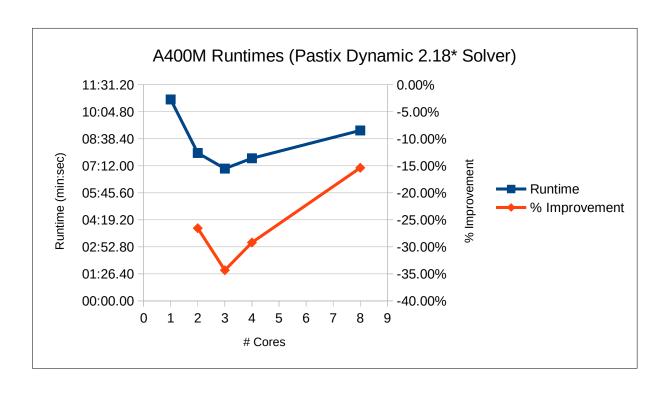

wait for results to transfer back to mecway, before reading solution time spooles won't run this model

## This sheet has results using the following env vars:

OPENBLAS\_NUM\_THREADS = 1 PASTIX\_MIXED\_PRECISION = 1

using the above two env vars stopped pastix from exceeding alotted cores

| cores | pardiso 2.18 | pastix static 2.18* | pastix dynamic 2.18* |
|-------|--------------|---------------------|----------------------|
| 1     | 09:17.00     | 11:54.00            | 10:44.00             |
| 2     | 07:18.00     | 07:52.00            | 07:53.00             |
| 3     | 07:01.00     | 07:17.00            | 07:03.00             |
| 4     | 06:25.00     | 07:36.00            | 07:36.00             |
| 8     | 06:21.00     | 08:28.00            | 09:05.00             |

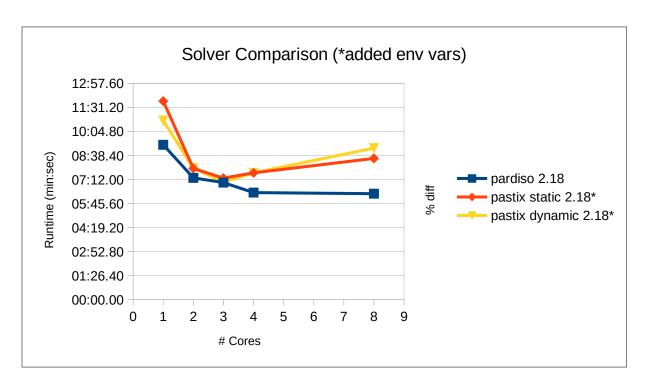

The added env vars fix the problem of the ccx exe file using more than the allotted cores. However, there is still mystery core usage at times. For instance, when running 4 cores (50% usage) there will be 100% usage. The additional 50% is not attributed to any running app. So when you specify 8 cores (100% usage), pastix isn't able to run at 100%. This is most likely due to the mystery usage. When you run pastix at 4 cores it can run at 50% usage. So the mystery usage is probably why it runs so poorly when 8 cores is specified. On the other hand, pardiso only uses the specified cores. Pardiso also does a better job with memory. It uses less memory in general and the memory scales with core usage. Pastix takes all the free memory and holds it throughout the solve. This happens regardless of core usage. Pardiso isn't doing as much multi-core work. It is often running single core. The iparm settings may have something to do with this. It might also explain why pardiso is currently faster. The cpu clock speed is inversly proportional to core usage.

| cores | pardiso 2.17 | pastix dynamic 2.18 | % diff  |
|-------|--------------|---------------------|---------|
| 1     | 09:17.00     | 10:44.00            | 13.51%  |
| 2     | 08:23.00     | 07:53.00            | -6.34%  |
| 3     | 08:08.00     | 07:03.00            | -15.37% |
| 4     | 07:59.00     | 07:36.00            | -5.04%  |
| 8     | 08:01.00     | 09:05.00            | 11.74%  |

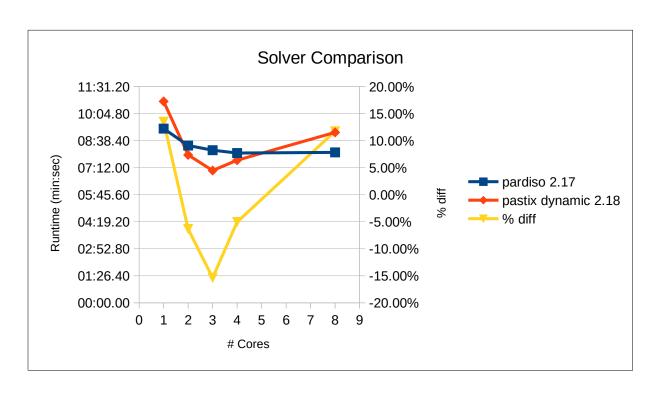